# **Lua 5.1 A Short Reference**

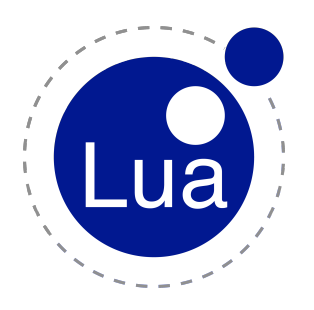

# **Why Lua?**

Lua has been selected as the scripting language of choice because of its speed, compactness, ease of embedding and most of all its gentle learning curve. These characteristics allow the user to create simple scripts right through to advanced programming solutions that a computing science graduate would relish. In other words, Lua has all the depth and sophistication of a modern language, yet remains very accessible to the non-programmer.

Lua originated in Brazil and has a very active and helpful forum. While originally conceived as a scientific data description language, its greatest single application area has been computer gaming. The characteristics that make it a popular for gaming closely match those required for data acquisition - an efficient scripting machine controlling a fast acquisition engine written in "C".

# **Acknowledgments**

Lua 5.1 Short Reference is a reformatted and updated version of Enrico Colombini's "Lua 5.0 Short Reference (draft 2)" in which he acknowledged others "I am grateful to all people that contributed with notes and suggestions, including John Belmonte, Albert-Jan Brouwer, Tiago Dionizio, Marius Gheorghe, Asko Kauppi, Philippe Lhoste, Virgil Smith, Ando Sonenblick, Nick Trout and of course Roberto Ierusalimschy, whose ʻLua 5.0 Reference Manual' and ʻProgramming in Lua' have been my main sources of Lua lore". This Lua 5.1 update further acknowledges and thanks Enrico Colombini's for his Lua 5.0 Short Reference (draft 2), Roberto Ierusalimschy's ʻLua 5.1 Reference Manual' and ʻProgramming in Lua, 2nd Edition' and more recently "Lua Programming Gems" edited by Luiz Henrique de Figueiredo et al.

This Short Reference update was initially done as a means of becoming familiar with Lua, so it has been edited, clarified and extended from the perspective of a new-comer to Lua. Thanks also to Matthias Seifert for some recent clarifying comments.

Graham Henstridge Monday, 16 November 2009

# **Lua 5.1 Short Reference**

# **Lua Core Language**

#### *Reserved words*

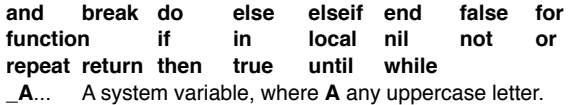

*Other reserved strings*

**+ - \* / % ^ # == ~= <= >= < > = ( ) { } [ ] ; : , . .. …**

#### *Identifiers*

Any string of letters, digits and underscores not starting with a digit and not a reserved word. Identifiers starting with underscore and uppercase letter are reserved.

#### *Comments*

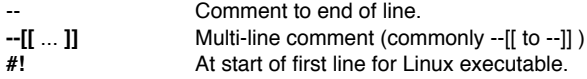

# *Strings and escape sequences*

# **' ' " " [[ ]] [=[ ]=]**

string delimiters; **[[ ]]** can be multi-line, escape sequences ignored. If **[=[ ]=]** number of **=**'s must balance.

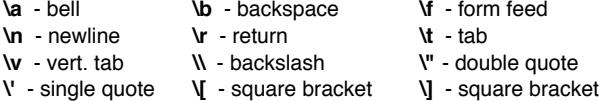

**\ddd** (character represented decimal number).

# *Types*

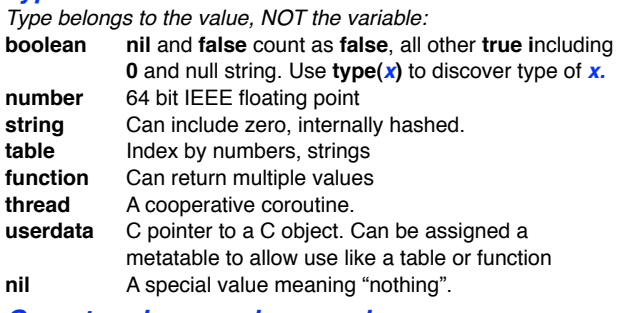

#### *Operators in precedence order*

- **^** (right-associative, math lib required) **not #** (length) **–** (unary negative)(unary positive illegal)
- **\* / % + –**
- **..** (string concatenation, right-associative)
- **< > <= >= ~= ==**
- **and** (stops on **false** or **nil,** returns last evaluated value)
- **or** (stops on **true** (not **false** or **nil**), returns last evaluated value)

# *Assignment and coercion examples*

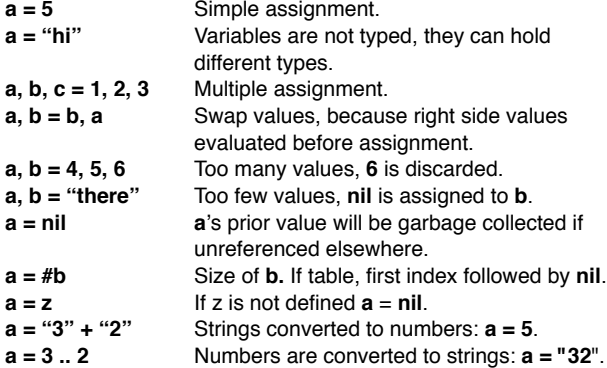

# *Conditional expression results*

#### False: **false** and **nil** values only

True: anything not false, including 0 and empty strings

#### *Relational and boolean examples*

"abc" < "abe" True: based first different character True: missing character is less than any

#### *Scope, blocks and chunks*

By default all variables have global scope from first use.

**local** Reduces scope from point of definition to end of block. **local** *var\_name* initialized to **nil**. Locals significantly faster to access

block Is the body of a control structure, body of a function or a chunk.

chunk A file or string of script.

### *Control structures*

In following exp and var have local scope **if** exp **then** block {**elseif** exp **then** block} [**else** block] **end do** block **end** (simply a means of forcing local scope) **while** exp **do** block **end repeat** block **until** exp **for** var **=** from\_exp, to\_exp [, step\_exp] **do** block **end for** var(s) **in** iterator **do** block **end** (var(s) local to loop) **break**, **return** exits loop, but must be last statement in block

# *Table constructors*

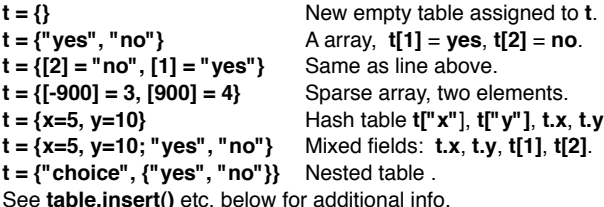

# *Function definition*

Functions can return multiple results.

**function** name **(** *args* **)** body [**return** values] **end** Global function.

- **local function** name **(** *args* **)** body [**return** values] **end** Function local to chunk.
- **f = function (** *args* **)** body [**return** values] **end** Anonymous function assigned to variable **f**

**function (** *...* **)** body [**return** values] **end**

(*...*) indicates variable args and {*...*} places them in a table accressed as … .

**function** t.name **(** *args* **)** body [**return** values] **end** Shortcut for t.name = **function** [...]

**function** obj:name **(** *args* **)** body [**return** values] **end** Object function getting extra *arg* **self**.

# *Function call*

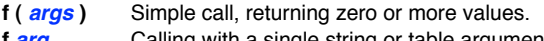

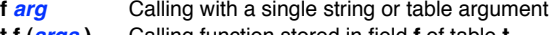

- **t.f (args)** Calling function stored in field **f** of table **t**.<br>**t:f (args)** Short for **t.f (t, args)**. **t:f** (*args*) Short for **t.f (t,** *args***).**
- *arg***:f!!** Short for **f (** *arg* **).**

# *Metatable operations*

Base library required. Metatable operations allow redefining and adding of new table behaviours.

**setmetatable (** *t, mt* **)**

Sets mt as metatable for *t*, unless *t*'s metatable has a **\_\_metatable** field. Returns *t*

**getmetatable ( t )**

Returns **\_\_metatable** field of *t*'s metatable, or *t*'s metatable, or **nil**.

**rawget (** *t***,** *i* **)**

Gets *t*[*i*] of a table without invoking metamethods. **rawset (** *t***,** *i***,** *v* **)**

Sets  $f[i] = v$  on a table without invoking metamethods.

#### **rawequal (** *t1***,** *t2* **)**

Returns boolean (*t1* == *t2*) without invoking metamethods.

### *Metatable fields for tables and userdata*

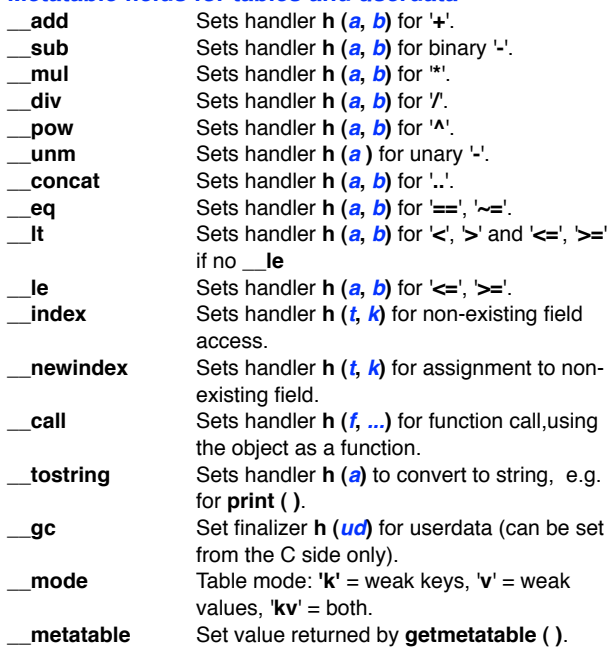

# **The Basic Library**

The Basic Library provides many standard functions and does not require a prefix as with add-on libraries.

## *Environment and global variables*

**getfenv ( [***f***] )**

If *f* a function, returns its environment; if *f* a number, returns the environment of function at level  $f(1 =$  current [default],  $0 =$ global); if the environment has a field **\_\_fenv**, that is returned. **setfenv (** *f***,** *t* **)**

Sets environment for function *f* or function at level *f* (0 = current thread); Returns *f* or nothing if *f*=0 ; if the original environment has a field **\_\_fenv**, raises an error. Variable whose value = global environment.

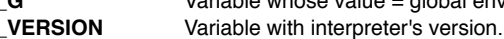

#### *Loading and executing*

#### **require (** *module* **)**

Loads *module* and returns final value of **package.loaded [***module***]** or raises error. In order, checks if already loaded, for Lua module, for C library.

# **module (** *name* [, *...*] **)**

Creates a module. If a table in package.loaded[*name*] this is the module, else if a global table **t** of *name*, that table is the module, else creates new table **t** assigned to *name*. Initializes **t.\_NAME** to *name*, **t.\_M** to **t** and **t.\_PACKAGE** with package *name*. Optional functions passed to be applied over module

**dofile (** [*filename*] **)**

Loads and executes the contents of *filename* [default: standard input]. Returns file's returned values.

#### **load (** *function* [, *name* **] )**

Loads a chunk using *function* to get its pieces. Each *function* call to return a string (last = nil) that is concatenated. Returns compiled chunk as a function or **nil** and error message. Optional chunk *name* for debugging. **loadfile (** *filename* **)**

Loads contents of *filename*, without executing. Returns compiled chunk as function, or **nil** and error message. **loadstring (** *string* [, *name*] **)**

Returns compiled *string* chunk as function, or **nil** and error message. Sets chunk *name* for debugging.

**loadlib (** *library*, *func* **)**

Links to dynamic *library* (.*so* or .*dll*). Returns function named *func*, or **nil** and error message.

**pcall (** *function* [, *args*] **)**

Calls *function* in protected mode; returns **true** and results or **false** and error message.

# **xpcall (** *function*, *handler* **)**

As **pcall ()** but passes error *handler* instead of extra args; returns as **pcall ()** but with the result of *handler ()* as error message, (use **debug.traceback ()** for extended error info).

# *Simple output and error feedback*

# **print (** *args* **)**

#### Prints each of passed *args* to **stdout** using **tostring**. **error (** *msg* [, *n*] **)**

Terminates the program or the last protected call (e.g. **pcall ()**) with error message *msg* quoting level *n* [default: 1, current function].

**assert (** *v* [, *msg*] **)**

Calls error (*msg*) if *v* is **nil** or false [default *msg*: "**assertion failed!**"].

#### *Information and conversion*

#### **select (** *i*, *...* **)**

For numeric index *i*, returns the *i*'th argument from the *...* argument list. For *i* = string **"#"** (including quotes) returns total number of arguments including **nil**'s.

#### **type (** *x* **)**

Returns type of *x* as string e.g. "**nil**", "**string**", "**number**". **tostring (** *x* **)**

Converts *x* to a string, using table's metatable's **\_\_tostring** if available.

#### $\tanh$   $\left(\frac{x}{x}, \frac{b}{x}\right)$

Converts string *x* representing a number in base *b* [2..36, default: 10] to a number, or **nil** if invalid; for base 10 accepts full format (e.g. "1.5e6").

### **unpack (** *t* **)**

Returns *t* **[1]..***t* **[n]** as separate values, where **n** = **#***t*.

#### *Iterators*

#### **ipairs (** *t* **)**

Returns an iterator getting index, value pairs of array *t* in numeric order.

#### **pairs (** *t* **)**

Returns an iterator getting key, value pairs of table *t* in no particular order.

#### **next (** *t* [, *index*] **)**

Returns next index-value pair (**nil** when finished) from *index* (default **nil**, i.e. beginning) of table *t*.

#### *Garbage collection*

**collectgarbage (** *option* [, *v*] **)** 

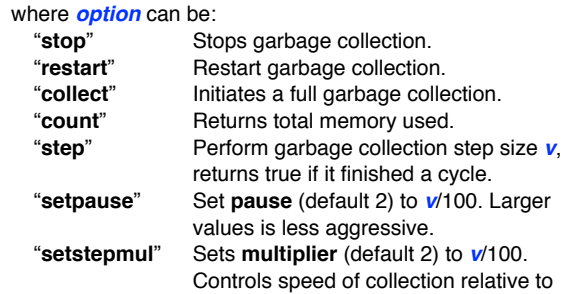

#### *Coroutines*

**coroutine.create (** *function* **)**

Creates a new coroutine with *function*, and returns it. **coroutine.resume (** *coroutine*, *args* **)**

Starts or continues running *coroutine*, passing *args* to it. Returns **true** (and possibly values) if *coroutine* calls **coroutine.yield ( )** or terminates, or returns **false** and error message.

memory allocation.

**coroutines.running ( )**

Returns current running coroutine or **nil** if main thread. **coroutine.yield (** *args* **)**

Suspends execution of the calling coroutine (not from within C functions, metamethods or iterators), any *args* become extra return values of **coroutine.resume ( )**.

#### **coroutine.status (** *co* **)**

Returns the status of coroutine *co* as a string: either "**running**", "**suspended**" or "**dead**".

# **coroutine.wrap (** *function* **)**

Creates coroutine with *function* as body and returns a function that acts as **coroutine.resume ( )** without first arg and first return value, propagating errors.

# **Modules and the Package Library**

A package is a collection of modules. A module is library that defines a global name containing a table that contains everything the module makes available after being **require()**'d **module (** *module***, ... )**

Creates *module* which is a table in package.loaded[*module*], a global table named *module* or a new global table is created **package.path, package.cpath**

Variable used by **require ( )** for a Lua or C loader. Set at startup to environment variables LUA\_PATH or LUA\_CPATH. (see Path Formats below).

#### **package.loaded**

Table of packages already loaded. Used by **require ( ) package.loadlib (** *library*, *function* **)**

Dynamically links to *library*, which must include path. Looks for *function* and returns it,or **0** and error message.

**package.preload**

A table to store loaders for specific modules (see **require**). **package.seeall (** *module* **)**

Sets a metatable for *module* with **\_index** field referring to global environment.

#### *Path Formats*

A path is a sequence of path templates separated by semicolons. For each template, **require (** *filename* **)** will substitute each "?" by *filename*, in which each dot replaced by a "directory separator" ("/" in Linux); then it will try to load the resulting file name. Example:

**require (** *dog.cat* **)** with path **/usr/share/lua/?.lua;lua/?.lua** will attempt to load *cat***.lua** from **/usr/share/lua/***dog***/** or **lua/***dog***/**

# **The Table Library**

# *Tables as arrays (lists)*

**table.insert (** *table*, [ *i*, ] *v* **)**

Inserts *v* at numerical index *i* [default: after the end] in *table*, increments table size.

**table.remove (** *table* [, *i* ] **)**

Removes element at numerical index *i* [default: last element] from *table*, decrements table size, returns removed element. **table.maxn (** *table* **)**

Returns largest positive numeric index of *table*. Slow. **table.sort (** *table* [, *cf*] **)**

Sorts (in-place) elements from *table*[1] to *table*[#*t* ], using compare function *cf* (*e1*, *e2*) [default: '<']. May swap equals. **table.concat (** *table* [, *string* [, *i* [, *j*]]] **)**

Returns a single string made by concatenating table elements *table*[*i*] to *table*[*j*] (default: *i* =1, *j* = table length )separated by **string** (default =  $\frac{ni}{n}$ ). Returns empty string if no given elements or  $i > i$ 

#### *Iterating on table contents*

Use the **pairs** or **ipairs** iterators in a **for** loop. Example: for  $k$ ,  $v$  in pairs( $t$ *able*) do print  $(k, v)$  end

will print the key (*k*) and value (*v*) of all the *table*'s content.

# **The Math Library**

#### *Basic operations*

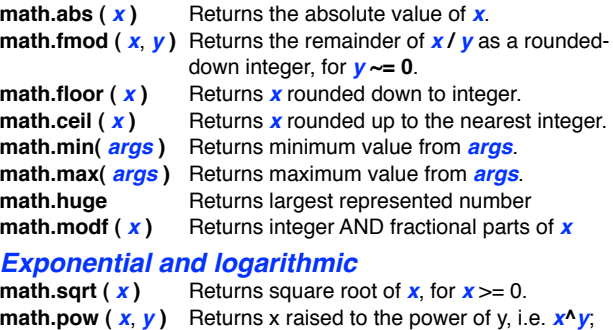

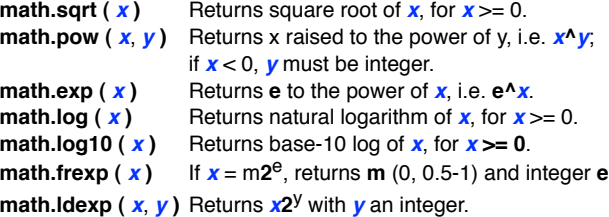

#### *Trigonometrical*

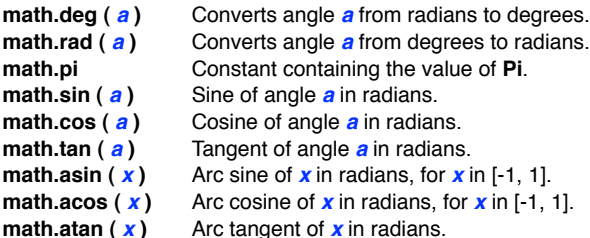

#### *Pseudo-random numbers*

**math.random (** [*n* [, *m*] **)**

Pseudo-random number in range [0, 1], [1, *n*] or [*n***,** *m*]. **math.randomseed (** *n* **)**

Sets a seed *n* for random sequence. Same seed, same sequence

# **The String Library**

#### *Basic operations*

String indices start from 1. Negative indices from end of string so -1 is last element of string. String element values 0-255. **string.len (** *string* **)**

Returns length of *string*, including embedded zeros. **string.sub (** *string*, *i* [, *j*] **)**

Returns substring of *string* from position *i* to *j* [default: -1 which is to end ].

**string.rep (** *string*, *n* **)**

Returns a string of *n* concatenated copies of *string*. **string.upper (** *string* **)**

Returns a copy of *string* converted to uppercase. **string.lower (** *string* **)**

Returns a copy of *string* converted to lowercase. **string.reverse (** *string* **)**

Returns a string that is the reverse of *string*.

#### *Character codes*

**string.byte (** *string* [, *i*] **)** Numeric ascii code of character at position *i* [default: **1**] in

*string*, or **nil** if invalid *i*.

**string.char (** *args* **)**

Returns a string from ascii codes passed as *args*.

#### *Formatting*

**string.format (** *string* [, *args*] **)**

Returns a copy of *string* where formatting directives beginning with '**%**' are replaced by the value of [, *args*]: **%** [flags] [field\_width] [.precision] type

# *Types*

%d **becimal integer. %o** # # Octal integer.

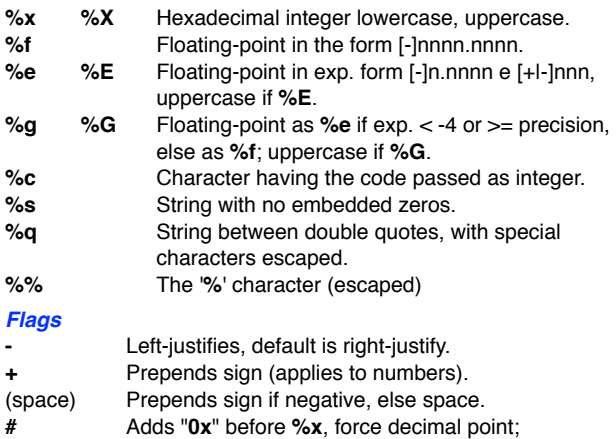

# # for **%e**, **%f**, leaves trailing zeros for **%g**.

#### *Field width and precision*

- **n** Puts at least **n** characters, pad with blanks.<br>**On** Puts at least **n** characters, left-pad with zerg
- Puts at least **n** characters, left-pad with zeros
- **.n** Use at least **n** digits for integers, rounds to **n** decimals for floating-point or no more than **n** chars. for strings.

#### *Formatting examples*

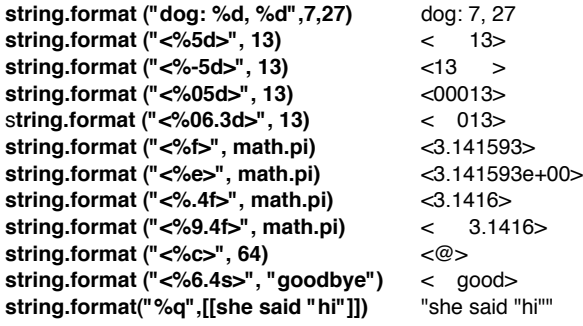

# *Finding, replacing, iterating*

**string.find (** *string*, *pattern* [, *i* [, *d*]] **)** Returns first and last position of *pattern* in *string*, or **nil** if not found, starting search at position *i* [default: 1]; returns parenthesized 'captures' as extra results. If *d* is true, treat pattern as plain string. (see Patterns below)

#### **string.gmatch (** *string*, *pattern* **)**

Returns an iterator getting next occurrence of *pattern* (or its captures) in *string* as substring(s) matching the *pattern*. (see Patterns below)

#### **string.match (** *string*, *pattern* **)**

Returns the first capture matching *pattern* (see Patterns below) or **nil** if not found.

#### **string.gsub (** *string*, *pattern*, *r* [, *n*] **)**

Returns copy of *string* with up to *n* [default: **1**] occurrences of *pattern* (or its captures) replaced by *r***.** If *r* is a string (*r* can include references to captures of form **%n**). If *r* is table, first capture is key. If *r* is function, it is passed all captured substrings, and should return replacement string, alternatively with a **nil** or **false** return, original match is retained. Returns second result number of substitutions (see Patterns below).

#### *Patterns and pattern items*

General pattern format: pattern\_item [ pattern\_items ]

- **cc** Matches a single character in the class **cc** (see Pattern character classes below).
- **cc\*** Matches zero or more characters in the class **cc**; matches longest sequence.
- **cc-** Matches zero or more characters in the class **cc**; matches shortest sequence.
- **cc+** Matches one or more characters in the class **cc**; matches longest sequence.
- **cc?** Matches zero or one character in the class cc.
- **%n** (n = 1..9) Matches **n**-th captured string.
- **%bxy** Matches balanced string from character **x** to character **y** (e.g. nested parenthesis).
- **^** Anchor pattern to string start, must be first in pattern.

**\$** Anchor pattern to string end, must be last in pattern.

#### *Pattern captures*

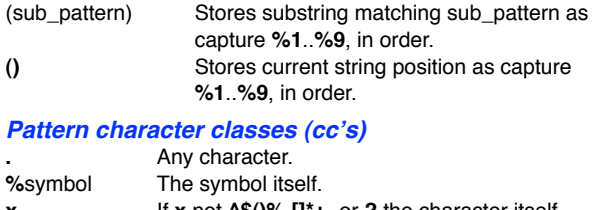

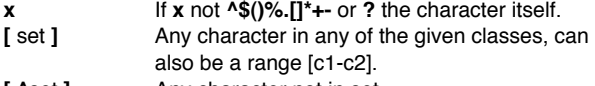

[ ^set ]  $\blacksquare$  Any character not in set. For all classes represented by single letters (%a, %c, etc.), the corresponding uppercase letter represents the complement of

the class. For instance, %S represents all non-space characters. **%a** Any letter character

- **%c** Any control character.
- **%d** Any digit.
- 
- %I Any lowercase letter.<br>%**p** Any punctuation char Any punctuation character
- **%s** Any whitespace character.
- **%u** Any uppercase letter.
- 
- **%w** Any alphanumeric character.<br> **%x** Any hexadecimal digit.
- **%x** Any hexadecimal digit.
- **%z** The character with representation 0.

#### *examples*

**string.find("Lua is great!", "is")**

- $> 56$ **string.find("Lua is great!", "%s")**
- $> 44$
- **string.gsub("Lua is great!", "%s", "-")**
- > Lua-is-great! 2 **string.gsub("Lua is great!", "[%s%l]", "\*")**
- -<br>> l \*\*\*\*\*\*\*\*\*\*\*\*! 11
- **string.gsub("Lua is great!", "%a+", "\*")**  $>$ \* \* \*! 3
- **string.gsub("Lua is great!", "(.)", "%1%1")** > LLuuaa iiss ggrreeaatt!! 13
- **string.gsub("Lua is great!", "%but", "")**  $>$  L! 1
- **string.gsub("Lua is great!", "^.-a", "LUA")** > LUA is great! 1
- **string.gsub("Lua is great!", "^.-a", function (s) return string.upper(s) end)**
	- > LUA is great! 1

#### *Function storage*

**string.dump (** *function* **)**

Returns binary representation of Lua *function* with no upvalues. Use with **loadstring ( )**. Note: String indexes go from 1 to **string.len (** s **)**, from end of

string if negative (index -1 refers to the last character).

# **The I/O Library**

The I/O functions return **nil** and a message on failure unless otherwise stated; passing a closed file handle raises an error.

#### *Complete I/O*

**io.open (** *filename* [, *mode*] **)**

Opens *filename fn* in *mode*: "**r**" read [default], "**w**" write, "**a**" append, "**r+**" update-preserve, "**w+**" update-erase, "**a+**" update-append (add trailing "**b**" for binary mode on some systems), returns a **file** handle.

#### **file:close ( )** Closes **file**.

# **file:read (** *formats* **)**

Returns a value from **file** for each of the passed *formats*: "**\*n**" reads a number, "**\*a**" reads whole **file** as a string from current position ("" at end of **file**), "**\*l**" reads a line (**nil** at end of **file**) [default], **n** = reads a string of up to **n** characters (**nil** at end of **file**).

Returns an iterator function reading line-by-line from **file**; the iterator does not close the **file** when finished.

#### **file:write (** *values* **)**

Write each of *values* (strings or numbers) to **file**, with no added separators. Numbers are written as text, strings can contain binary data (may need binary mode read).

# **file:seek (** [*p*] [, *offset*] **)**

Sets current position in **file** relative to *p* ("**set**" start of **file** [default], "**cur**" current, "**end**" end of file) adding *offset* [default: zero]. Returns new position in **file**.

#### **file:flush ( )**

Writes to **file** any data still held in memory buffers.

#### *Simple I/O*

#### **io.input (** [*file*] **)**

Sets *file* as default input file; *file* can be either an open file object or a file name; in the latter case the *file* is opened for reading in text mode. Returns a file object, the current one if no file given; raises error on failure.

#### **io.output (** [*file*] **)**

Sets *file* as default output file (current output file is not closed); *file* can be either an open file object or a file name; in the latter case *file* is opened for writing in text mode. Returns a file object, the current one if no file given. Raises error on failure.

#### **io.close (** [*file*] **)**

Closes file object *file*. Default: closes default output file. **io.read (** *formats* **)**

Reads from default input file, same as **file:read ( )**.

**io.lines (** [*fn*] **)**

Opens file name *fn* for reading. Returns an iterator function reading from it line-by-line. Iterator closes file when finished. If no *fn*, returns iterator reading lines from default input file. **io.write (** *values* **)**

Writes to the default output file, same as **file:write ( )**. **io.flush ( )**

Writes to default output file any data in buffers.

#### *Standard files and utility functions*

- **io.stdin** Predefined input file object.
- **io.stdout** Predefined output file object.
- **io.stderr** Predefined error output file object.
- **io.type (** *x* **)**

Returns string "**file**" if *x* is an open file, "**closed file**" if *x* is a closed file, **nil** if *x* is not a file object. **io.tmpfile ( )**

Returns file object for temporary file (deleted when program ends).

# **The OS Library**

Many characteristics of this library are determined by operating system support. Unix and Unix like systems are assumed.

*Date/time* Time and date accessed via time-table *tt* = {**year** = 1970-2135 , **month** = 1-12, **day** = 1-31, [**hour** = 0-23,] [**min** = 0-59,] [**sec** =

0-59,] [**isdst** = **true**-**false**,] }

**os.time (** [*tt*] **)**

- Returns date/time, in seconds since epoch, described by table *tt* [default: current]. **Hour**, **min**, **sec**, **isdst** fields optional. **os.difftime (** *t2*, *t1* **)**
- Returns difference *t2 t1* between two **os.time ( )** values. **os.date (** [*fmt* [, *t*]] **)**
- Returns a table or string describing date/time *t* (that should be a value returned by **os.time**), according to the format string *fmt*:

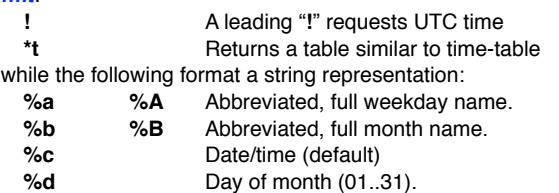

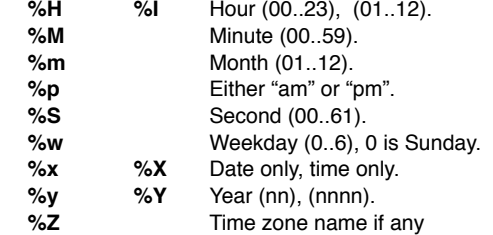

#### **os.clock ( )**

Returns the approx. CPU seconds used by program.

#### *System interaction*

# **os.execute (** *string* **)**

Calls system shell to execute *string*, returning status code. **os.exit (** [*code*] **)**

Terminates script, returning *code* [default: success]. **os.getenv (** *variable* **)**

Returns a string with the value of the environment *variable*, or **nil** if no *variable* exists.

**os.setlocale (** *string* [, *category*] **)**

Sets the locale described by *string* for *category*:

"**all**" (default), "**collate**", "**ctype**", "**monetary**", "**numeric**" or "**time**". Returns name of new locale, or **nil** if not set.

#### **os.remove (** *file* **)**

Deletes *file*, or returns **nil** and error description. **os.rename (** *file1*, *file2* **)**

Renames *file1* to *file2*, or returns **nil** and error message. **os.tmpname ( )**

Returns a string usable as name for a temporary file. Subject to name conflicts - use **io.tmpfile()** instead.

# **The Stand-alone Interpreter**

### *Command line syntax*

# **lua** [*options*] [*script* [*arguments*]]

#### *Options*

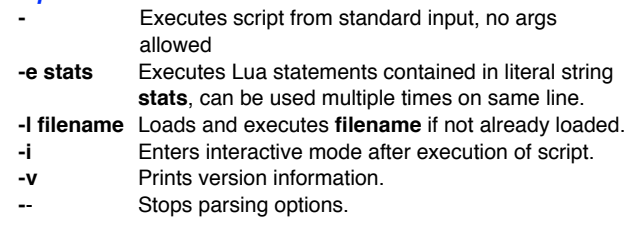

#### *Recognized environment variables*

**LUA\_INIT** If it contains a string in form @filename, loads and executes filename, else executes the string itself.

**\_PROMPT** Sets the prompt for interactive mode.

#### *Special Lua variables*

**arg nil** if no command line arguments, else table containing command line arguments starting from **arg[1]**, **arg.n** is number of arguments, **arg [0]** script name as given on command line and **arg[-1]** and lower indexes contain fields of command line preceding script name.

# **The Compiler**

#### *Command line syntax* **luac** [*options*] [*scripts*]

*Options*

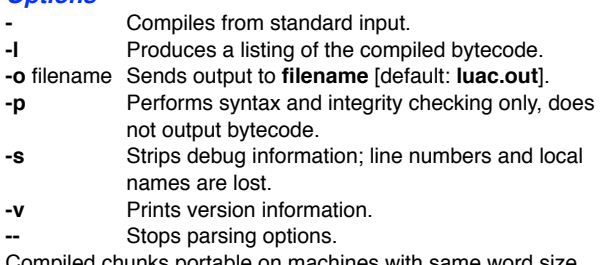

Compiled chunks portable on machines with same word size.

# **The Debug Library**

The debug library functions are inefficient and should not be used in normal operation. In addition to debugging they can be useful for profiling.

#### *Basic functions*

#### **debug.debug ( )**

Enters interactive debugging shell (type "**cont**" to exit); local variables cannot be accessed directly.

**debug.getfenv (** *object* **)**

Returns the environment of *object* **debug.getinfo (** [*coroutine*,] *function* [, *w*] **)**

```
Returns table with information for function in coroutine or for 
function at level function [1 = caller], or nil if invalid level. 
Table keys are:
```
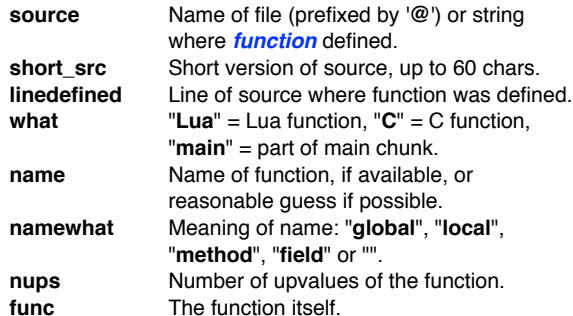

Characters in string **w** select one or more groups of fields (default is all):

- **n** Returns fields name and namewhat.
- **f** Returns field func.
- **S** Returns fields **source**, **short\_src**, **what** and **linedefined**.
- **l** Returns field **currentline**.
- **u** Returns field **nup**.

#### **debug.getlocal (** [*coroutine*,] *stack\_level*, *i* **)**

- Returns name and value of local variable at index *i* (from 1, in order of appearance) of the function at *stack\_level* (1= caller) in *coroutine* ; returns **nil** if *i* is out of range, raises error if *n* is out of range.
- **debug.gethook (** [*coroutine*] **)**

Returns current hook function, mask and count set with **debug.sethook ( )** for *coroutine*.

**debug.getmetatable (** *object* **)**

Returns metatable of *object* or **nil** if none.

```
debug.getregistry ( )
```
Returns registry table that contains static library data.

**debug.getupvalue (** *function, i* **)**

- Returns name and value of upvalue at index *i* (from 1, in order of appearance) of *function*. If *i* is out of range, returns **nil**. **debug.traceback (** [*c*,] [*msg*] **)**
- Returns a string with traceback of call stack, prepended by *msg*. Coroutine *c* may be specified.
- **debug.setfenv (** *object*, *t* **)**

Sets environment of *object* to table *t*. Returns *object*. **debug.sethook (** [[*coroutine*,] *hook*, *mask* [, *n*]] **)**

```
For coroutine, sets function hook as hook, called for events 
given in mask string: "c" = function call, "r" = function return, 
"l" = new code line, optionally call hook ( ) every n
instructions. Event type received by hook ( ) as first 
argument: "call", "return", "tail return", "line" (line number as 
second argument) or "count". Use debug.getinfo (2) inside
hook ( ) for info (not for "tail_return").
```

```
debug.setlocal ( [coroutine,] stack_level, i, v )
  Assigns value v to the local variable at index i (from 1, in 
  order of appearance) of the function at stack_level (1= 
  caller); returns nil if i is out of range, raises error if n is out of 
  range. Coroutine may be specified.
```

```
debug.setmatatable ( object, table)
  Sets metatable of object to table, which can be nil.
```
**debug.setupvalue (** *function*, *i*, *v* **)** Assigns value *v* to upvalue at index *i* (from 1, in order of appearance) of *function f*. Returns **nil** if *i* is out of range.

# **Independent Libraries**

Lua core is designed to be a minimalist. As such its standard libraries are basic. Independent libraries add functionality. Some useful libraries include:

#### *bitlib library*

A small elegant library by Reuben Thomas has a useful set of bit-wise functions. Function arguments should be integers. Nonintegers can return unexpected results.

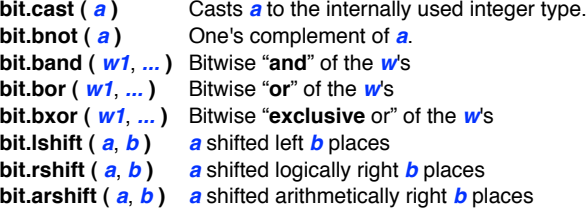

#### *lua file system library*

The lua file system library was written by Roberto Ierusalimschy, André Carregal and Tomás Guisasolaprovides. It is a convenient set of machine dependent file access functions:

```
lfs.attributes ( filepath [, aname] )
```
Returns a table with the file attributes single attribute (*aname*) or **nil** and error message. Attributes include:

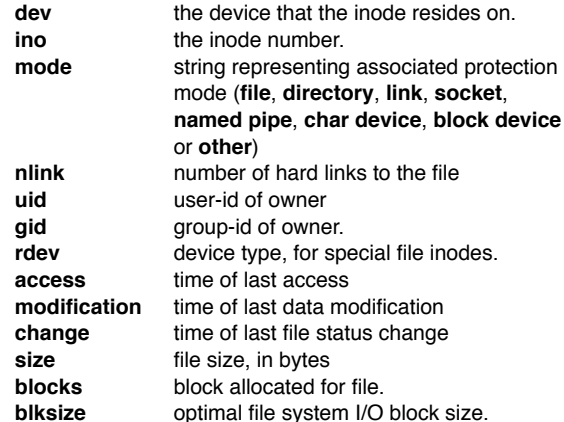

#### **lfs.chdir (** *path* **)**

Change dir to *path*. Returns true or **nil** and error string. **lfs.currentdir ( )**

Current working directory string or **nil** and error string. **lfs.dir (** *path* **)**

Returns iterator function that returns a string for each directory, **nil** at end. Raises error if *path* not a directory.

**lfs.lock (** *filehandle*, *mode*[, *start*[, *length*]] **)** Locks an open *filehandle* or a part of it. *Mode* "**r**" for read/ shared lock or "**w**" for write/exclusive lock. Returns **true** or **nil** and error string.

### **lfs.mkdir (** *dirname* **)**

Creates a new directory *dirname*. Returns **true** or **nil** and error string.

#### **lfs.rmdir (** *dirname* **)**

Removes *dirname*. Returns **true** or **nil** and error string. **lfs.touch (** *filepath* [, *atime* [, *mtime*]] **)**

Set access *atime* and modification *mtime* times of file *filepath*. Times in seconds as **os.date()**. Defaults to current time. Returns **true** or **nil** and error string.

**lfs.unlock (** *filehandle*[, *start*[, *length*]] **)** Unlocks an open *filehandle* or a part of it. *Start* and *length* both numbers. Returns **true** or **nil** and error string.

#### *Examples*

#### **lfs.attributes( "/var/spool/mail/root", "size" )** returns the size of "**root**" in bytes

for f in **lfs.dir ( "/tmp" )** do print ( f ) end prints all files and directories in /tmp directory